<span id="page-0-0"></span>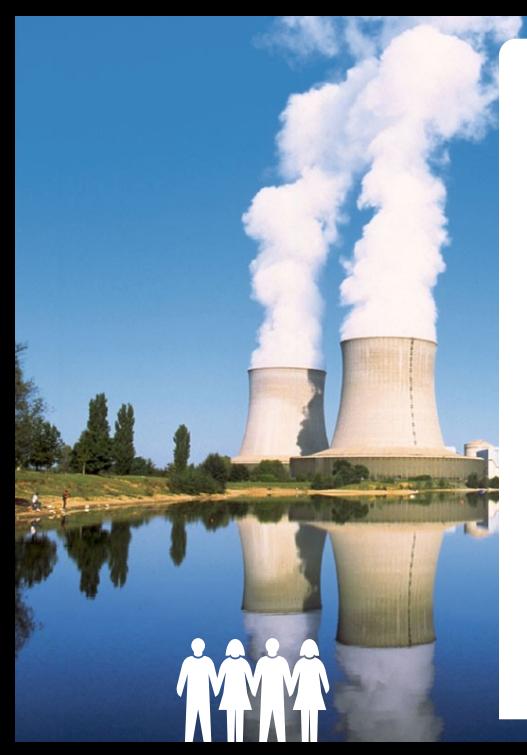

## Verrou : l'arithmétique stochastique sans recompilation

Demandez le Programme ! 17 octobre 2017

François Févotte Bruno Lathuilière EDF R&D PERICLES / I23

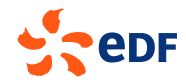

## Contexte & enjeux

Vérification & Validation

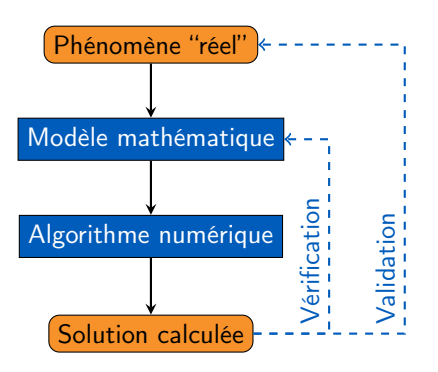

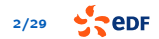

## Contexte & enjeux

Vérification & Validation

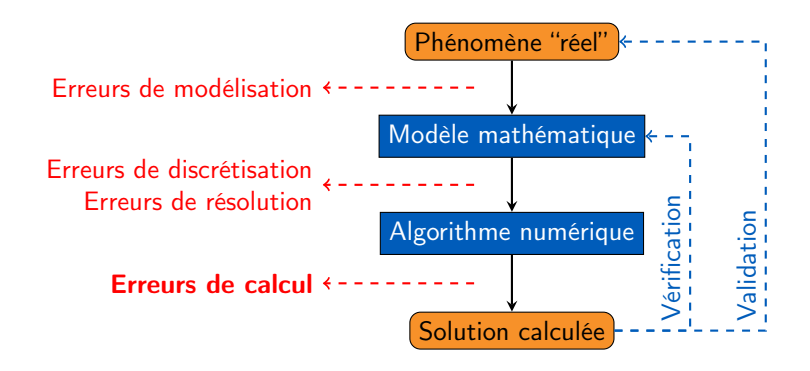

#### Quantification des erreurs : enjeux

- qualité des résultats produits
- efficacité d'utilisation des ressources (temps de calcul / développement)

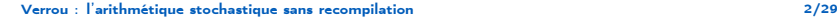

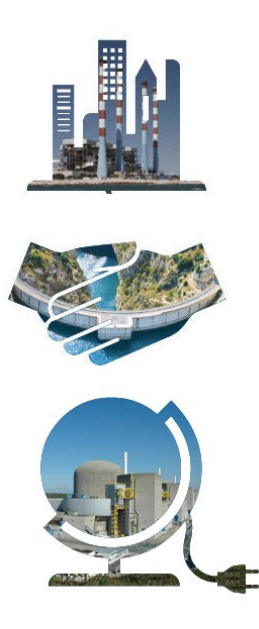

## Plan

- 1. [Arithmétique flottante](#page-4-0)
- 2. [Méthode CESTAC & Verrou](#page-16-0)
- 3. [L'outil Verrou : Démo](#page-24-0)
- 4. [Application : code\\_aster](#page-33-0)
- 5. [Conclusions perspectives](#page-46-0)

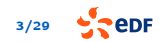

<span id="page-4-0"></span>De quoi s'agit-il?

- Représentation à virgule flottante en précision limitée
	- ▶ [nos exemples] décimal, 3 chiffres significatifs  $(\% \%_0)$ : 42.0, 0.123
	- ► [float] binaire, 24 bits significatifs  $(\simeq 10^{-7})$
	- ► [double] binaire, 53 bits significatifs ( $\simeq 10^{-16}$ )

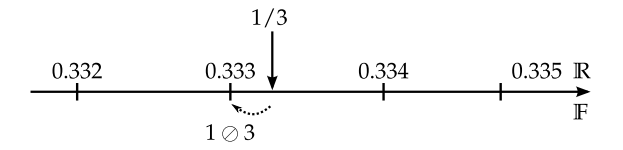

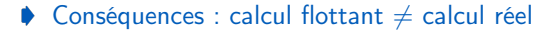

- $\rightarrow$  arrondi a ⊕ b  $\neq$  a + b
- **►** perte d'associativité  $(a \oplus b) \oplus c \neq a \oplus (b \oplus c)$

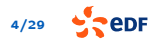

Perte de précision

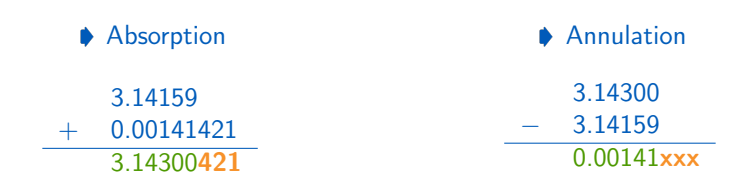

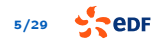

Erreurs de calcul

- Quelques algorithmes à risque:
	- ► accumulation de beaucoup de calculs dans un résultat → absorption
		- $\blacktriangleright$  somme, produit scalaire...
	- $\triangleright$  soustractions de nombres proches  $\rightarrow$  annulation
		- ► calcul d'erreur / écart par rapport à une référence
	- $\triangleright$  cumul de plusieurs situations précédentes

► norme d'un vecteur d'écarts :  $\varepsilon = \sum_i \left| v_i - v_i^{ref} \right|$ 

$$
\triangleright \text{ variance, } \text{écart-type : } \sigma = \sqrt{\frac{1}{N} \sum_{i=1}^{N} \left[ v_i - \frac{1}{N} \sum_{j=1}^{N} v_j \right]^2}
$$

$$
^{6/29} \quad \bullet
$$

Erreurs de calcul

- Quelques algorithmes à risque:
	- ► accumulation de beaucoup de calculs dans un résultat → absorption
		- $\blacktriangleright$  somme, produit scalaire...
	- $\triangleright$  soustractions de nombres proches  $\rightarrow$  annulation
		- ► calcul d'erreur / écart par rapport à une référence
	- $\triangleright$  cumul de plusieurs situations précédentes

**Inorme d'un vecteur d'écarts** :  $\varepsilon = \sum$  $\left| v_i - v_i^{ref} \right|$ 

$$
\triangleright \text{ variance, } \text{écart-type : } \sigma = \sqrt{\frac{1}{N} \sum_{i=1}^{N} \left[ v_i - \frac{1}{N} \sum_{j=1}^{N} v_j \right]^2}
$$

Quis custodiet ipsos custodes? <sup>I</sup> qui valide la référence ?

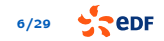

Quelles conséquences ?

Conséquences possibles :

- calcul bloqué (ex. TELEMAC2D)
- résultat invalide (ex. production hydraulique)
- non-reproductibilité des résultats (ex. ASTER, COCAGNE, ATHENA. . . )
- **Performance (ex. SATURNE, Apogene)**

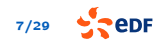

Calcul bloqué : ex. Telemac2D

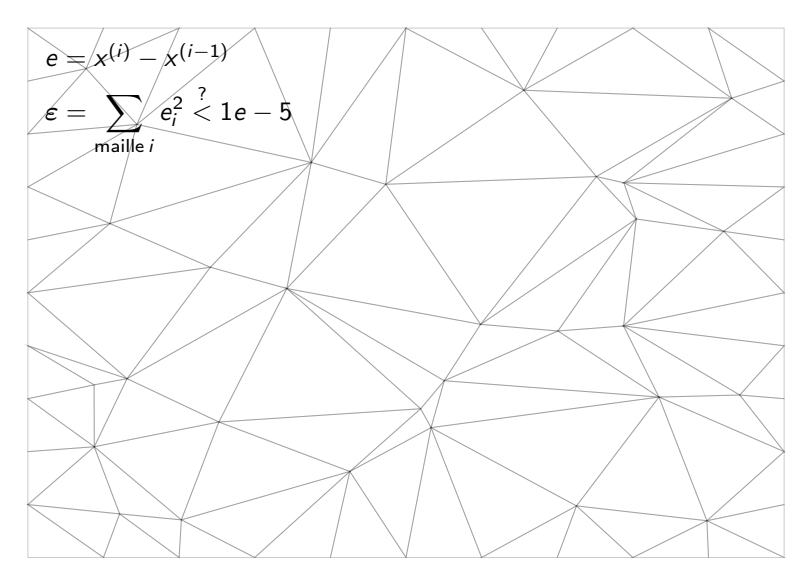

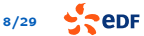

Calcul bloqué : ex. Telemac2D

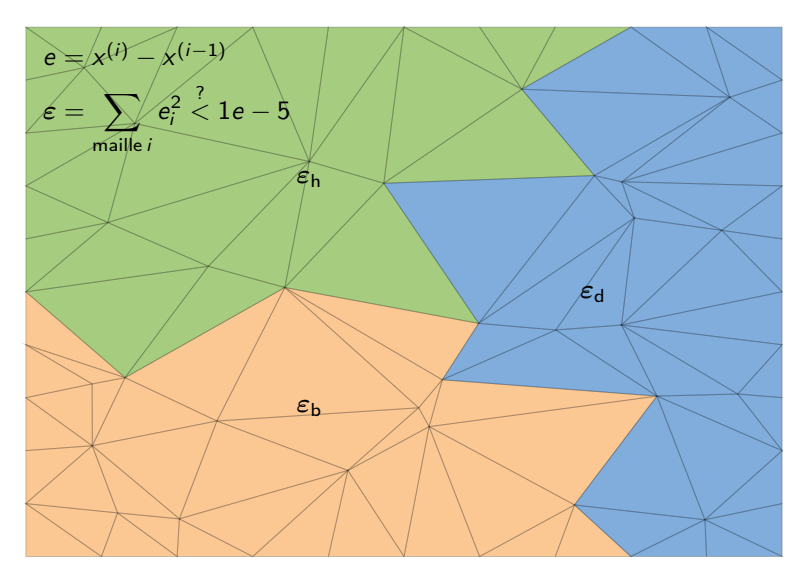

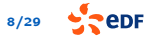

Calcul bloqué : ex. Telemac2D

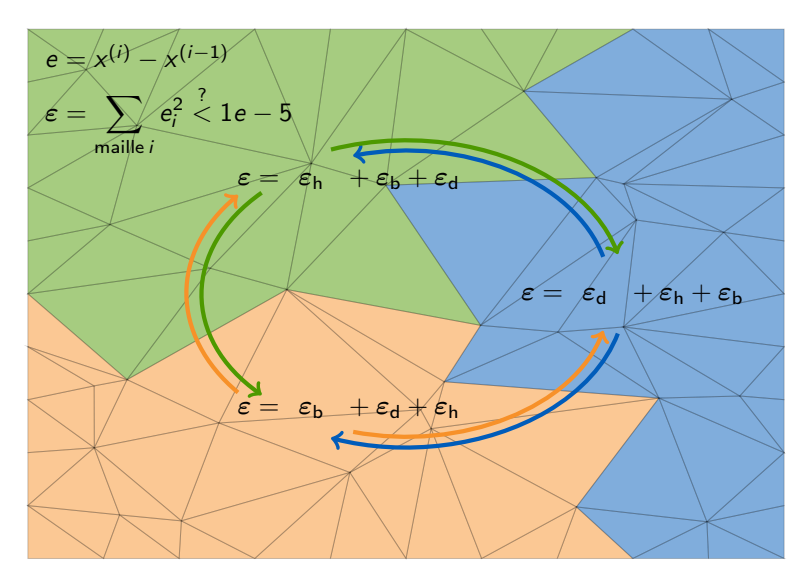

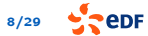

Quelles conséquences ?

Conséquences possibles :

- calcul bloqué (ex. TELEMAC2D)
- résultat invalide (ex. production hydraulique)
- non-reproductibilité des résultats (ex. ASTER, COCAGNE, ATHENA. . . )
- **Performance (ex. SATURNE, Apogene)**

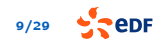

Performances : ex. optimisation production hydraulique

#### $\rightarrow$  Objectif : maximiser le revenu  $\land$  Annulation possible

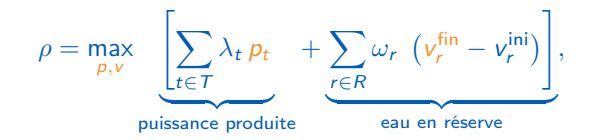

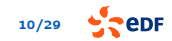

Performances : ex. optimisation production hydraulique

**▶** Objectif : maximiser le revenu

$$
\rho = \max_{p,v} \left[ \sum_{t \in T} \lambda_t \, p_t + \sum_{r \in R} \omega_r \, v_r^{\text{fin}} \right] - \sum_{r \in R} \omega_r \, v_r^{\text{ini}},
$$

Gain en performance : supérieurs à  $\times 50$  dans de nombreux cas

$$
10/29 \qquad \qquad \bullet \qquad \bullet \qquad \bullet
$$

Quelles solutions ?

#### **▶ De nombreuses solutions existent :**

- $\blacktriangleright$  changements de formulation, pré-conditionnement...
- $\triangleright$  algorithmes (rejouables  $\rightarrow$  reproductibles  $\rightarrow$  compensés  $\rightarrow$  exacts)
- $\triangleright$  précision supérieure (float → double → quad → MPFR → intervalles)
- $\blacktriangleright$  tolérances dans les comparaisons

#### $\triangleright$  Besoin = détection des problèmes

- $\blacktriangleright$  existence
- $\blacktriangleright$  ampleur
- $\blacktriangleright$  localisation

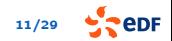

<span id="page-16-0"></span>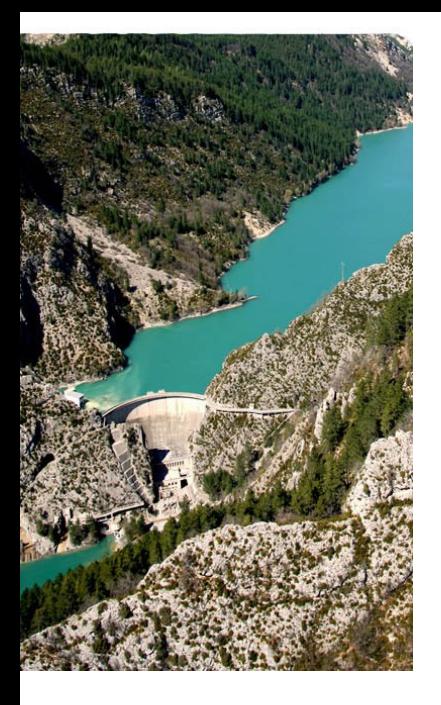

### [Méthode CESTAC &](#page-16-0) [Verrou](#page-16-0)

1. [Arithmétique flottante](#page-4-0)

2. [Méthode CESTAC & Verrou](#page-16-0)

3. [L'outil Verrou : Démo](#page-24-0)

4. Application : code aster

5. [Conclusions – perspectives](#page-46-0)

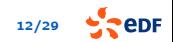

Modéliser l'imprécision par un aléa sur le mode d'arrondi

Arrondi au plus proche (défaut IEEE-754)

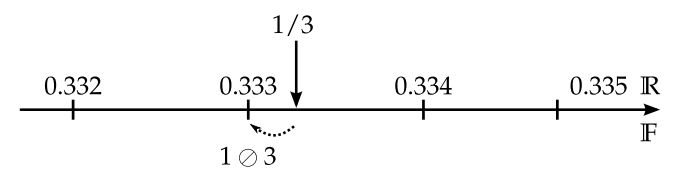

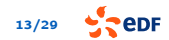

Modéliser l'imprécision par un aléa sur le mode d'arrondi

#### Arrondi aléatoire (CESTAC)

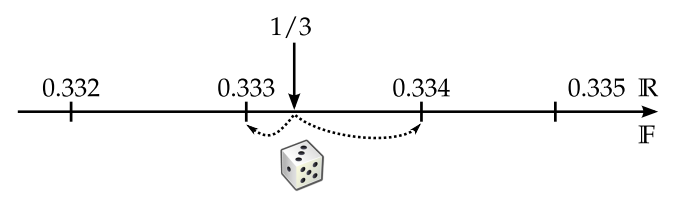

[1] J. Vignes, "A stochastic arithmetic for reliable scientific computation," Mathematics and Computers in Simulation, vol. 35, no. 3, 1993.

[2] J.-L. Lamotte, J.-M. Chesneaux and F. Jézéquel, "CADNA\_C: A version of CADNA for use with C or C++ programs", Computer Physics Communications, vol. 181, no. 11, 2010. [Verrou : l'arithmétique stochastique sans recompilation](#page-0-0) 13/29**eDF** 

Modéliser l'imprécision par un aléa sur le mode d'arrondi

#### Arrondi aléatoire (CESTAC)

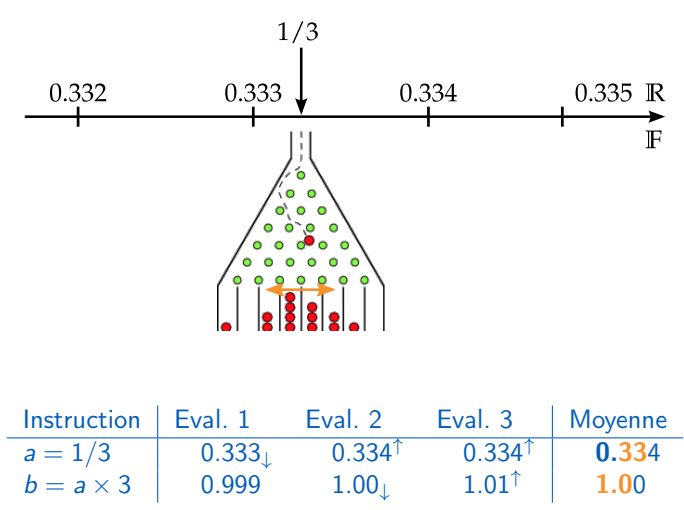

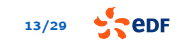

CADNA : Analyse dynamique des sources

#### \$ athena2d casTest

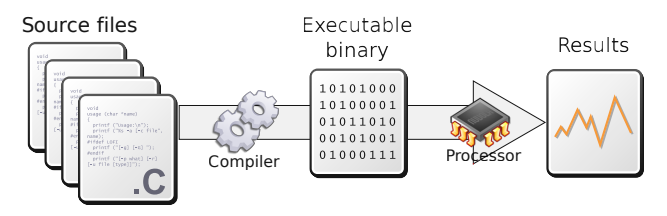

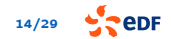

CADNA : Analyse dynamique des sources

#### \$ athena2d-cadna casTest

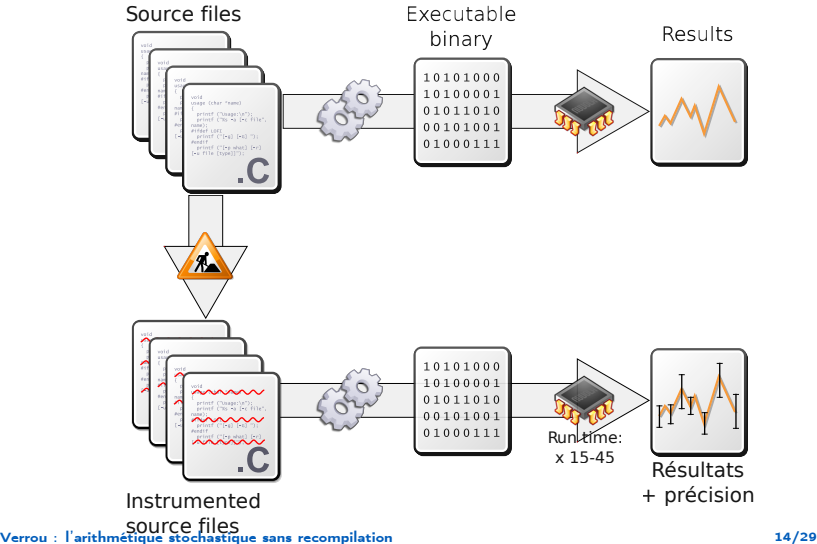

e<sub>DF</sub>

Verrou : Analyse dynamique du binaire

#### \$ valgrind --tool=verrou --rounding-mode=random athena2d casTest

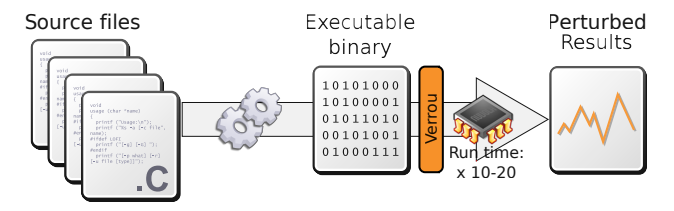

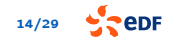

Verrou : Analyse dynamique du binaire

#### \$ valgrind --tool=verrou --rounding-mode=random athena2d casTest

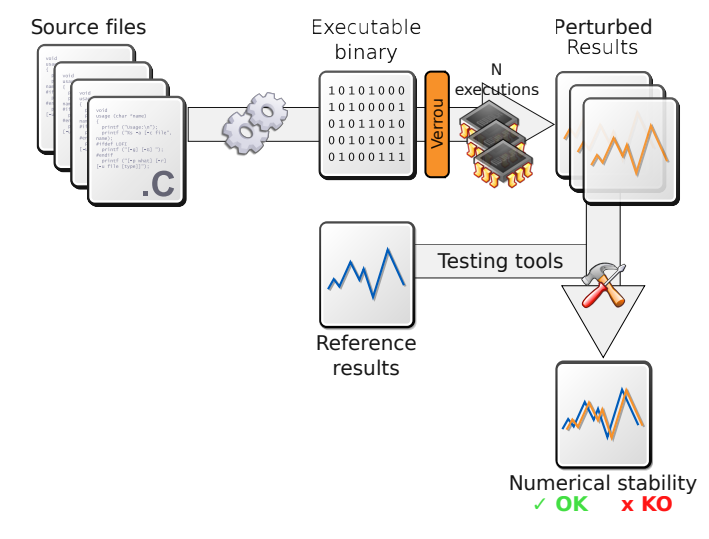

[Verrou : l'arithmétique stochastique sans recompilation](#page-0-0) 14/29

edF

<span id="page-24-0"></span>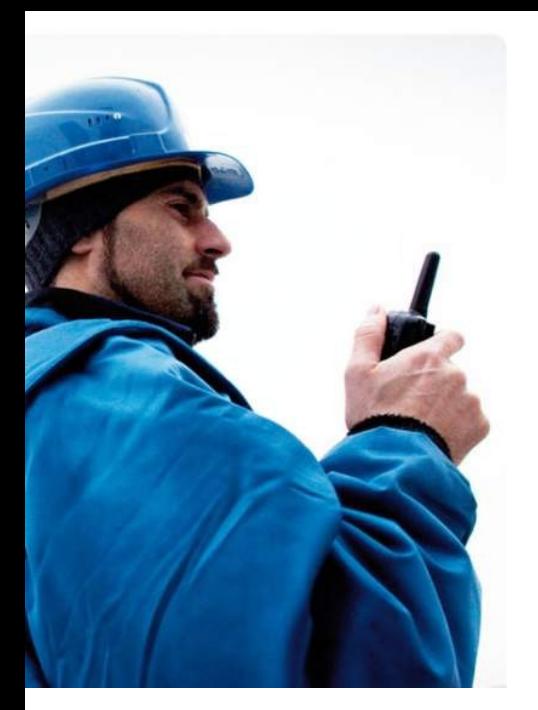

## [L'outil Verrou : Démo](#page-24-0)

- 1. [Arithmétique flottante](#page-4-0)
- 2. [Méthode CESTAC & Verrou](#page-16-0)
- 3. [L'outil Verrou : Démo](#page-24-0)
- 4. [Application : code\\_aster](#page-33-0)
- 5. [Conclusions perspectives](#page-46-0)

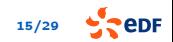

## L'outil Verrou

Démonstration : premiers pas avec Python

- ♦ lancement : comme valgrind
- perturbation des modes d'arrondi
- **...** seulement s'il y a un arrondi
- problème avec la libm
- listes d'exclusion (deux méthodes)

## L'outil Verrou

Démonstration : un calcul d'intégrales

Objectif : calculer une intégrale du type :

$$
I=\int_a^b f(x)\,\mathrm{d}x.
$$

Méthode implémentée : *n* rectangles de largeur  $h = \frac{b-a}{n}$  et de centres  $x_i$ 

$$
I_n=\sum_{i=1}^n f(x_i) h.
$$

Case 1: 
$$
f = \cos
$$
,

\n
$$
[a, b] = \left[0, \frac{\pi}{2}\right]
$$
\n
$$
I = \int_0^{\frac{\pi}{2}} \cos(x) \, dx = 1
$$
\n
$$
I_n \xrightarrow[n \to \infty]{?} I
$$

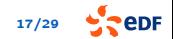

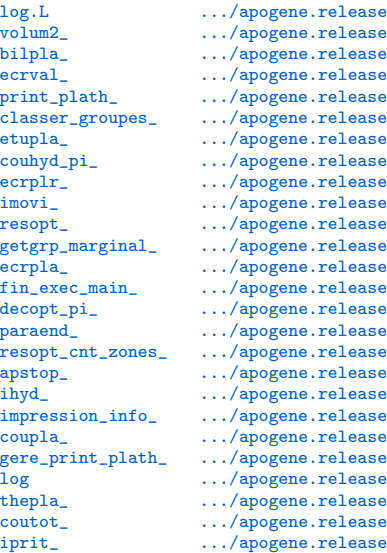

Delta-Debugging [A. Zeller, 1999]

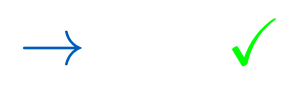

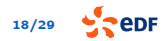

## L'outil Verrou

Localisation d'erreurs par bisection

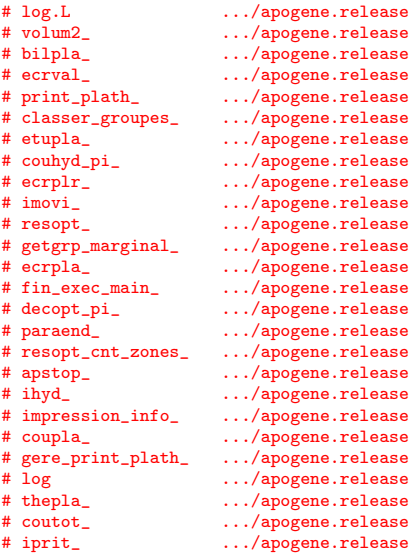

Delta-Debugging [A. Zeller, 1999]

## $\rightarrow$   $\times$

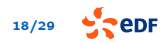

## L'outil Verrou

Localisation d'erreurs par bisection

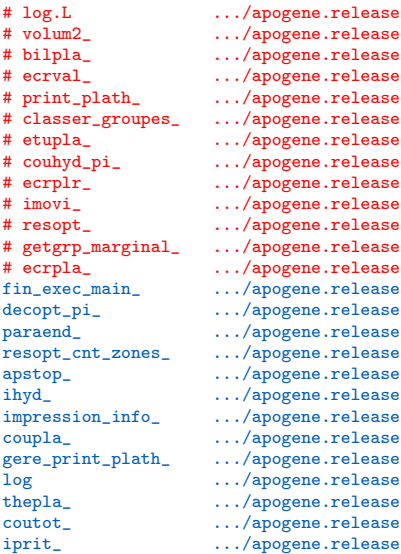

Delta-Debugging [A. Zeller, 1999]

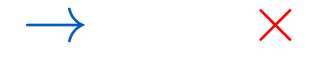

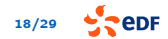

# log.L .../apogene.release # volum2\_ .../apogene.release # bilpla\_ .../apogene.release # ecrval\_ .../apogene.release .../apogene.release # classer\_groupes\_ .../apogene.release # etupla\_ .../apogene.release  $\dots$ /apogene.release ecrplr\_ .../apogene.release<br>imovi .../apogene.release  $\ldots$ /apogene.release resopt\_ .../apogene.release<br>getgrp\_marginal\_ .../apogene.release getgrp\_marginal\_ .../apogene.release<br>ecrpla\_ .../apogene.release .../apogene.release fin\_exec\_main\_ .../apogene.release<br>decopt\_pi\_ .../apogene.release decopt\_pi\_ .../apogene.release<br>paraend .../apogene.release paraend\_ .../apogene.release<br>resopt cnt\_zones\_ .../apogene.release  $\ldots$ /apogene.release apstop .../apogene.release ihyd\_ .../apogene.release<br>impression info .../apogene.release  $\ldots$ /apogene.release coupla\_ .../apogene.release gere\_print\_plath\_ .../apogene.release log .../apogene.release thepla\_ .../apogene.release coutot\_ .../apogene.release iprit .../apogene.release

Delta-Debugging [A. Zeller, 1999]

## $\rightarrow$

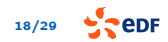

log.L .../apogene.release<br>volum2 .../apogene.release volum2\_ .../apogene.release<br>bilpla\_ .../apogene.release bilpla\_ .../apogene.release<br>ecrval .../apogene.release ecrval\_ .../apogene.release<br>print plath .../apogene.release print\_plath\_ .../apogene.release classer\_groupes\_ .../apogene.release<br>etupla\_ .../apogene.release etupla\_ .../apogene.release<br># couhyd\_pi\_ .../apogene.release # couhyd\_pi\_ .../apogene.release # ecrplr\_ .../apogene.release # imovi\_ .../apogene.release # resopt\_ .../apogene.release # getgrp\_marginal\_ .../apogene.release .../apogene.release fin\_exec\_main\_ .../apogene.release<br>decopt\_pi\_ .../apogene.release decopt\_pi\_ .../apogene.release<br>paraend .../apogene.release paraend\_ .../apogene.release<br>resopt cnt\_zones\_ .../apogene.release  $\ldots$ /apogene.release apstop .../apogene.release ihyd\_ .../apogene.release<br>impression info .../apogene.release  $\ldots$ /apogene.release coupla\_ .../apogene.release gere\_print\_plath\_ .../apogene.release log .../apogene.release thepla\_ .../apogene.release coutot\_ .../apogene.release iprit .../apogene.release

Delta-Debugging [A. Zeller, 1999]

 $\rightarrow$   $\times$ 

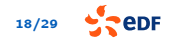

log.L .../apogene.release<br>volum2 .../apogene.release volum2\_  $\ldots$ /apogene.release<br>bilpla\_  $\ldots$ /apogene.release bilpla\_  $\ldots$ /apogene.release<br>ecrval  $\ldots$ /apogene.release ecrval\_ .../apogene.release<br>print plath .../apogene.release print\_plath\_ .../apogene.release<br>classer groupes .../apogene.release classer\_groupes\_ .../apogene.release<br>etupla\_ .../apogene.release etupla\_ .../apogene.release<br># couhyd\_pi\_ .../apogene.release  $\ldots$ /apogene.release ecrplr\_ .../apogene.release imovi .../apogene.release resopt\_ .../apogene.release<br>getgrp\_marginal\_ .../apogene.release  $\ldots$ /apogene.release ecrpla<sub>c</sub> .../apogene.release fin\_exec\_main\_ .../apogene.release # decopt\_pi\_ .../apogene.release paraend\_ .../apogene.release resopt\_cnt\_zones\_ .../apogene.release apstop .../apogene.release # ihyd\_ .../apogene.release .../apogene.release coupla\_ .../apogene.release gere\_print\_plath\_ .../apogene.release log .../apogene.release thepla\_ .../apogene.release # coutot\_ .../apogene.release  $\ldots$ /apogene.release

Delta-Debugging [A. Zeller, 1999]

#### **Entrées** :

- $\triangleright$  script de lancement
- $\triangleright$  script de comparaison

Sortie :

 $\triangleright$  DDmax: ensemble maximal de fonctions générant une erreur

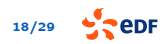

<span id="page-33-0"></span>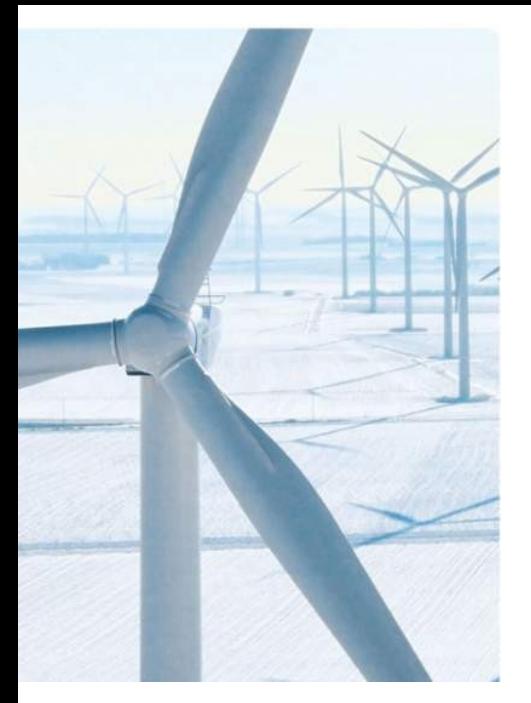

## [Application :](#page-33-0) [code\\_aster](#page-33-0)

- 1. [Arithmétique flottante](#page-4-0)
- 2. [Méthode CESTAC & Verrou](#page-16-0)
- 3. [L'outil Verrou : Démo](#page-24-0)
- 4. [Application : code\\_aster](#page-33-0)
- 5. [Conclusions perspectives](#page-46-0)

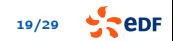

### Application : mécanique Code\_Aster

## Mécanique au sens large

- Sismique
- **Acoustique**
- **Thermique**

## Code\_Aster

- ◆ 1.2M lignes de code
- Fortran 90, C, Python
- Nombreuses dépendances :
	- ▶ solveurs linéaires (MUMPS...)
	- $\blacktriangleright$  mailleurs et partitionneurs (Metis, Scotch...)

# VMises (MPa)  $200$  $100$

## Objectifs de l'étude

investiguer des problèmes de non-reproductibilité entre machines de test

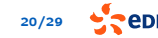

#### Application : mécanique Preliminary work

Selection of 72 test-cases

- some (believed to be) stable
- some (known to be) unstable

"Meta-verification": verification of the verification process itself

- Verrou could have bugs
- ♦ Problem of "Heisenbugs": they (dis)appear when instrumenting
	- $\blacktriangleright$  introspection
	- problematic assembly instructions (e.g  $x87$  instruction set)
	- $\triangleright$  specific algorithms setting the rounding mode
#### Application : mécanique Preliminary work

Selection of 72 test-cases

- some (believed to be) stable
- some (known to be) unstable

"Meta-verification": verification of the verification process itself

- Verrou had a bug, could have others
- ♦ Problem of "Heisenbugs": they (dis)appear when instrumenting
	- $\blacktriangleright$  introspection
	- problematic assembly instructions (e.g  $x87$  instruction set)
	- $\triangleright$  specific algorithms setting the rounding mode

Using Verrou and Random Rounding

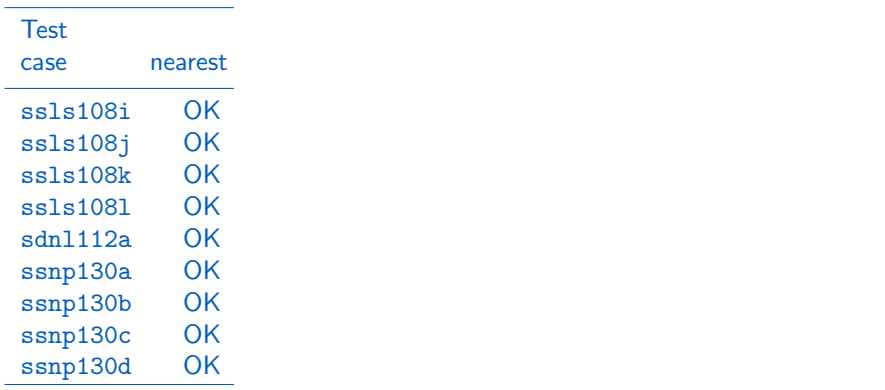

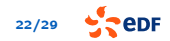

Using Verrou and Random Rounding

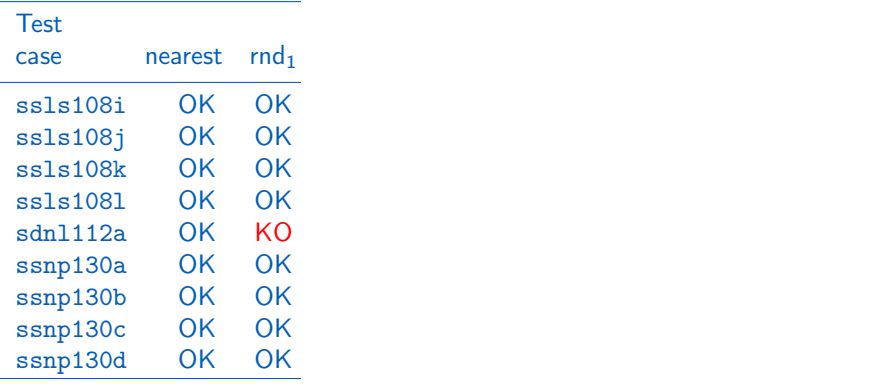

Using Verrou and Random Rounding

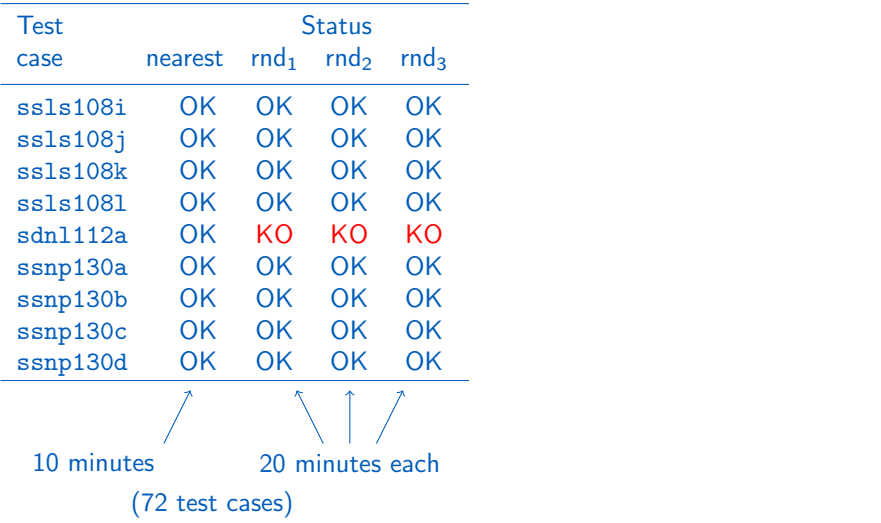

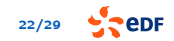

Using Verrou and Random Rounding

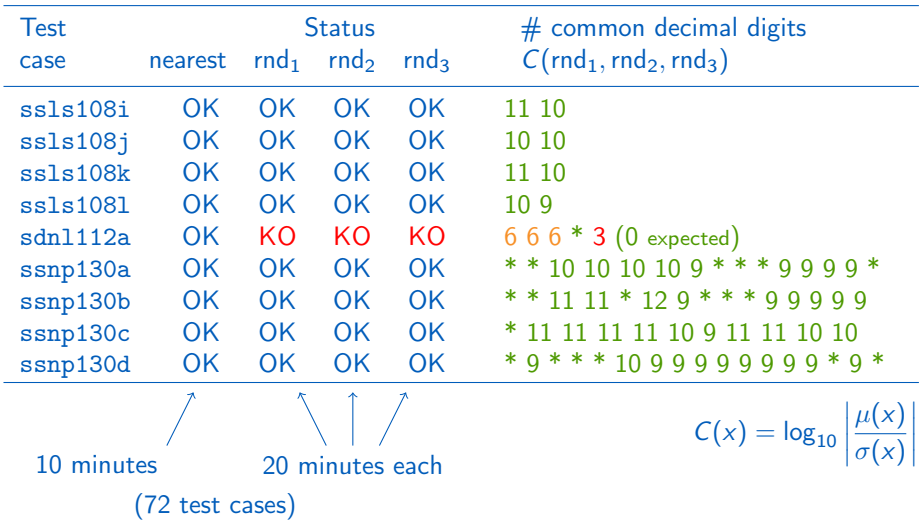

 $\sim$  epr

### Application : mécanique

Localisation de branchements instables par couverture de code

```
$ make CFLAGS="-fprofile-arcs -ftest-coverage"
$ make check
$ gcov *.c *.f
```
#### Couverture "standard" Couverture "Verrou"

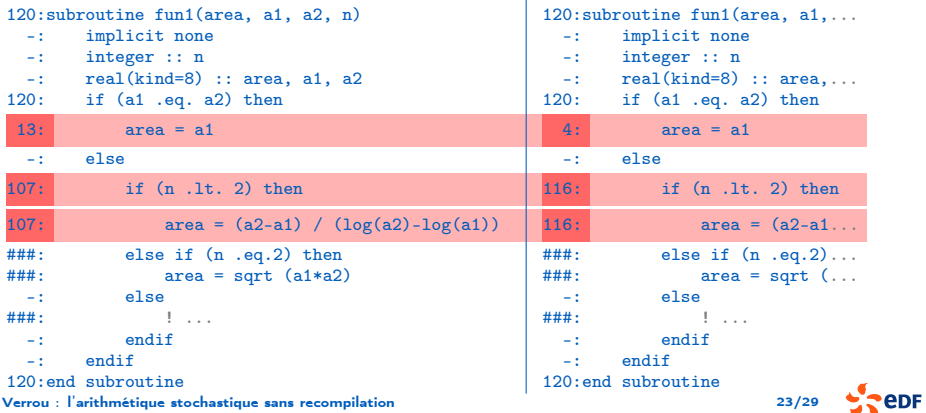

#### Application : mécanique Correction de la formule

$$
f(a, b) = \begin{vmatrix} a & \text{si } a = b \\ \frac{b-a}{\log(b) - \log(a)} & \text{sinon} \end{vmatrix}
$$

$$
\longrightarrow \qquad f(a,b) = \begin{vmatrix} a & \text{si } a = b \\ a \frac{\frac{b}{a} - 1}{\log(\frac{b}{a})} & \text{sinon} \end{vmatrix}
$$

Error on the computation of  $f(a, b) = \frac{b-a}{\log(b)-\log(a)}$ 

### Étude empirique

- en dehors du code
- autour du point problématique
- référence = arithmétique d'intervalles

Preuve

**P** erreur bornée par 10 ulps

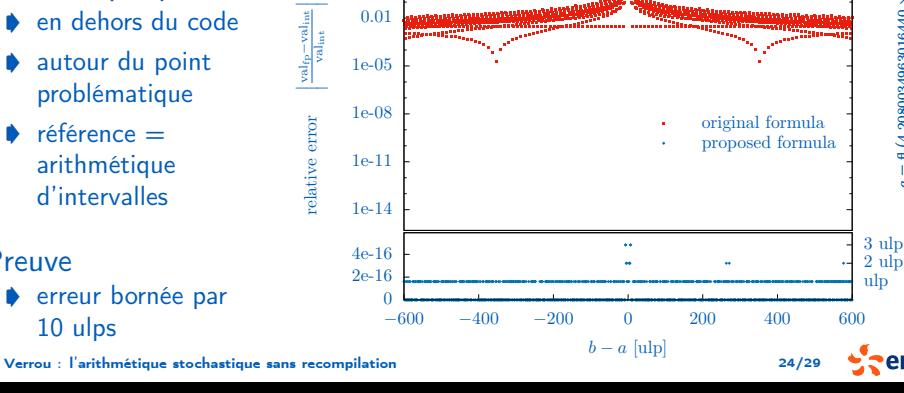

 $a = \text{fl}$ 4.2080034963016440 × 10−5

ਵ

# Application : mécanique

Delta-Debugging on code aster (test-case sdn1112a)

 $\rightarrow$  2:20' run time =

```
(would Herbgrind be competitive?)
```
**▶ 86 configurations** 

■ 15 random rounding runs to validate

**10s. per RR run (vs 4s. native)** 

```
do 60 jvec = 1, nbvect
         do 30 k = 1, neg
             vectmp(k)=vect(k,ivec)30 continue
         if (prepos) call mrconl('DIVI', lmat, 0, 'R', vectmp,1)
         xsol(1,ivec)=xsol(1,ivec)+zr(ivalms-1+1)*vector(1)do 50 ilig = 2, neq
             kdeb=smdi(ilig-1)+1
             kfin=smdi(ilig)-1
             do 40 ki = kdeb, kfin
                jcol=smhc(ki)
                xsol(ilige,ivec)=xsol(ilige,ivec) + zr(ivalmi-1+ki) * vector(icol)xsol(jcol,jvec)=xsol(jcol,jvec) + zr(jvalms-1+ki) * vectmp(ilig)
40 continue
             xsol(ilig,jvec)=xsol(ilig,jvec) + zr(jvalms+kfin) * vectmp(ilig)
50 continue
         if (prepos) call mrconl('DIVI', lmat, 0, 'R', xsol(1, jvec),1)
60 continue
Verrou : l'arithmétique stochastique sans recompilation 25/29
```
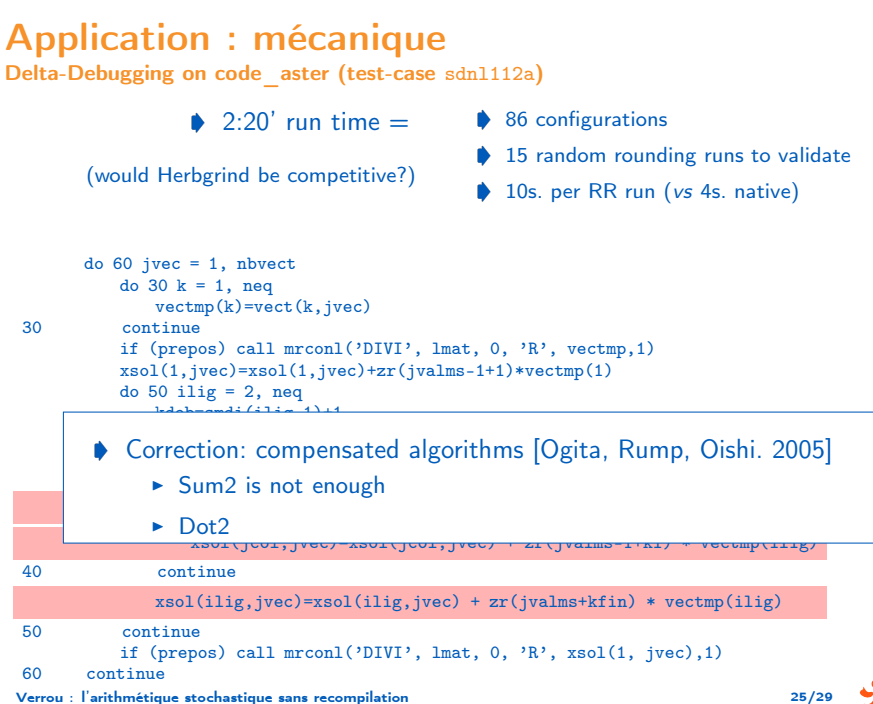

### **Conclusions**

Accuracy quantification after correction

#### sdnl112a

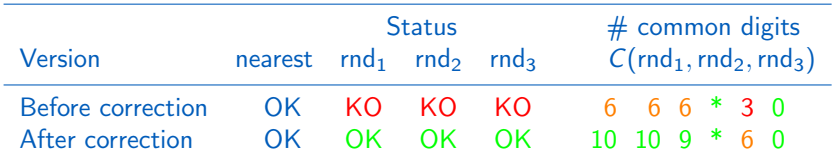

### Conclusions – Perspectives

#### **Conclusions**

Verrou semble convenir à nos besoins:

- coût d'entrée (quasiment) nul,
- quantification des pertes de précision flottante,
- localisation semi-automatique des parties instables (à gros grain).

#### **Perspectives**

- gérer toutes les instructions
	- $\triangleright$  AVX & instructions vectorielles SSE simple précision,
	- $\triangleright$  instructions scalaires  $\times$ 87 ;
- ◆ conforter les fonctionnalités de Delta-Debugging ;
- conforter les fonctionnalités de localisation de branchements instables ;
- gérer "proprement" la libmath.

### Comparaison des outils

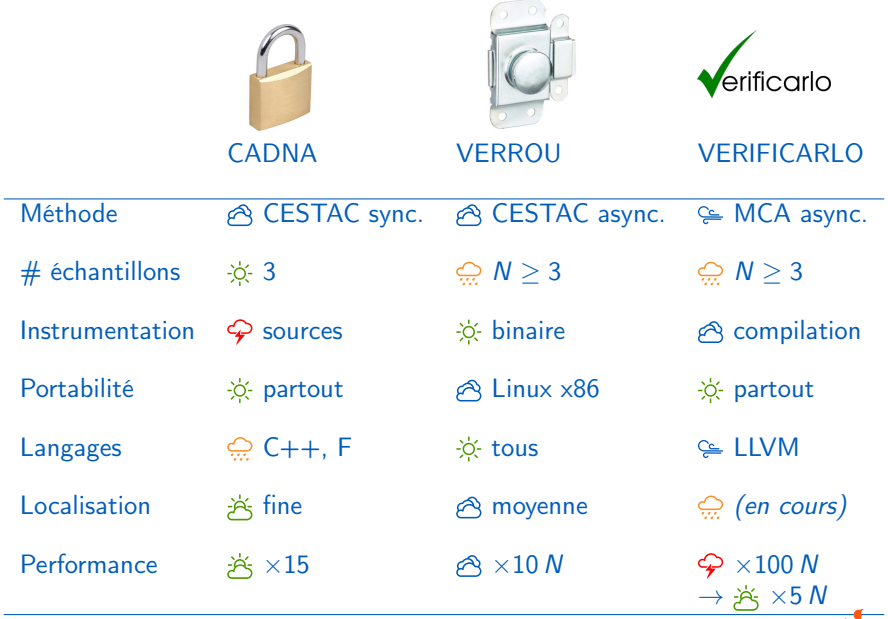

**SPEDF** 

### Perspectives : Interflop

#### Logiciel

Interface commune pour l'interopérabilité des "briques" logicielles

- $\triangleright$  front-ends : comment intercepter les opérations flottantes ?
- $\triangleright$  back-ends : par quoi les remplacer?

#### Outils visés

- ▶ Verificarlo (front-end LLVM, back-ends Arithmétique de Monte Carlo)
- ▶ Verrou (front-end Valgrind, back-end CESTAC asynchrone)
- ▶ CADNA (back-end CESTAC synchrone)
- <sup>I</sup> . . .

#### Consortium

- Objectifs :
	- **Exerciturer les activités : FUI, ANR**
	- point d'entrée unique
- Partenaires :
	- ▶ UVSQ, Intel, EDF, Aneo, UPMC, CEA

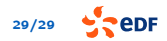

### Merci ! Des questions ?

Récupérez verrou sur github : <http://github.com/edf-hpc/verrou>

Documentation : <http://edf-hpc.github.io/verrou/vr-manual.html>

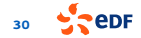

<span id="page-50-0"></span>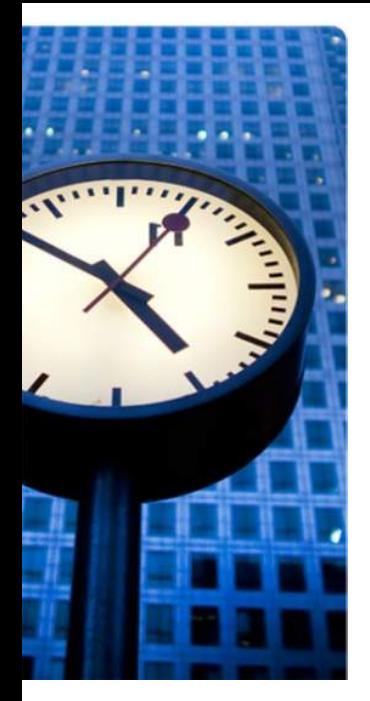

#### Annexes

- <sup>0</sup> [L'outil Verrou](#page-51-0)
- **2** [Traitement de la division](#page-62-0)
- **3** [Tests & branchements](#page-63-0)
- **4** [Synchrone vs Asynchrone](#page-64-0)
- **6** [Athena](#page-71-0)
- **6** [Apogene](#page-79-0)

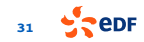

### **Bref historique**

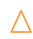

<span id="page-51-0"></span>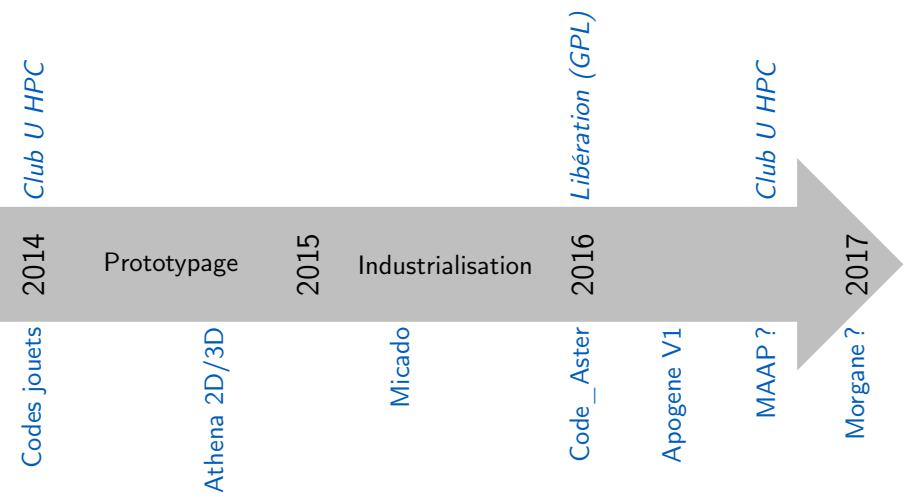

[Verrou : l'arithmétique stochastique sans recompilation](#page-0-0) 32

 $5.5$  epr

# L'outil Verrou

Analyse dynamique du binaire avec Valgrind

#### \$ valgrind --tool=verrou --rounding-mode=random PROGRAM [ARGS...]

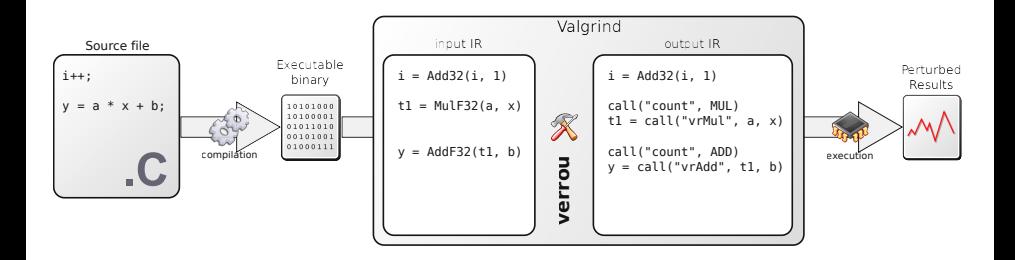

$$
33 \quad \sqrt{2} \text{eDF}
$$

### Instrumentation binaire avec valgrind

- $\bullet$  Code C :
- i++;
- 

Entrée valgrind :

 $i = Add32(i, 1)$ 

 $y = a * x + b;$   $t1 = Mult32(a, x)$ 

 $y = AddF32(t1, b)$ 

Sortie valgrind :  $i = Add32(i, 1)$ Call("count", MUL)  $t1 = Mult32(a, x)$ Call("count", ADD) Call("detectCancel", t1, b)  $y = \text{Call}("myAdd", t1, b)$ 

- Possibilités d'instrumentation:
	- $\triangleright$  Ne rien faire (recopier l'instruction telle quelle)
	- $\triangleright$  Compter les instructions
	- **Détecter des erreurs**
	- $\blacktriangleright$  Remplacer les opérations

Valgrind ne gère que le mode d'arrondi NEAREST

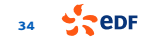

### L'outil Verrou

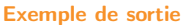

...

\$ valgrind --tool=verrou --rounding-mode=random PROGRAM [ARGS...] ==4683== Verrou , Check floating - point rounding errors ==4683== Copyright (C) 2014 , F. Fevotte & B. Lathuiliere . ... ==4683== First seed : 1430818339 ==4683== Simulating AVERAGE rounding mode ==4683== Instrumented operations :  $==4683==$  add : yes ... ==4683== --------------------------------------------------------------------- ==4683== Operation Instructions count ==4683== '- Precision Instrumented Total ==4683== --------------------------------------------------------------------- ==4683== add 500869335 500869335 (100%)  $=4683 ==$   $\leftarrow$  flt  $=4683 ==$   $\leftarrow$  db1  $=4683 ==$   $\leftarrow$  db1  $=4683 ==$   $\leftarrow$  db1  $\leftarrow$  100173867  $\leftarrow$  100173867  $\leftarrow$  100173867  $\leftarrow$  100173867  $\leftarrow$  100173867  $\leftarrow$  100173867  $\leftarrow$  100173867  $\leftarrow$  100173867  $\leftarrow$  100173867 ==4683== '- dbl 100173867 100173867 (100%) ==4683== --------------------------------------------------------------------- ==4683== sub 763127658 763127658 (100%) ==4683== '- flt 763127658 763127658 (100%) ==4683== --------------------------------------------------------------------- ==4683== mul 1202086563 1202086563 (100%) ==4683== '- flt 1101912537 1101912537 (100%) ==4683== '- dbl 100174026 100174026 (100%) ==4683== ---------------------------------------------------------------------

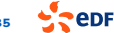

### L'outil Verrou

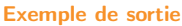

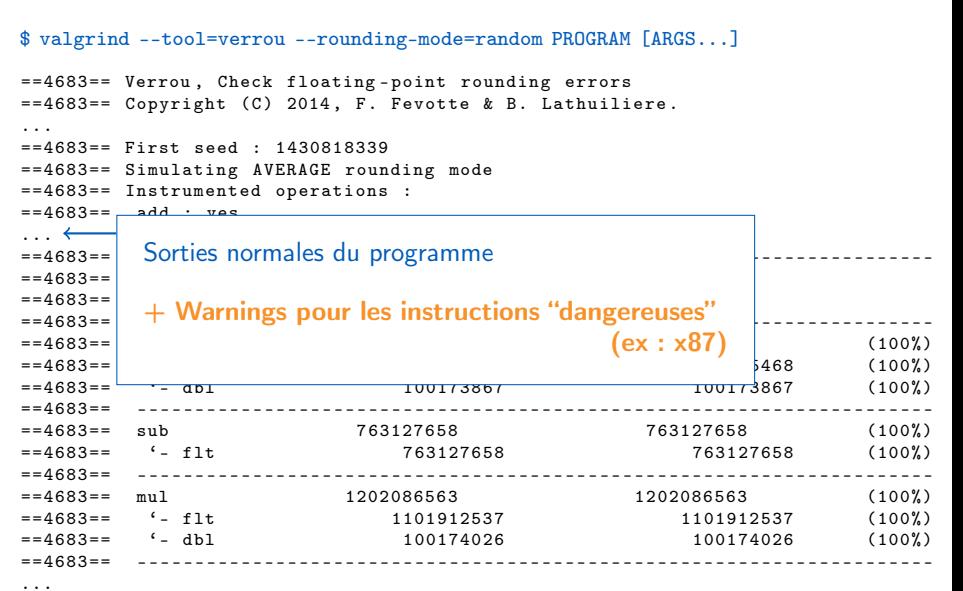

$$
5 \frac{1}{2} \text{eDF}
$$

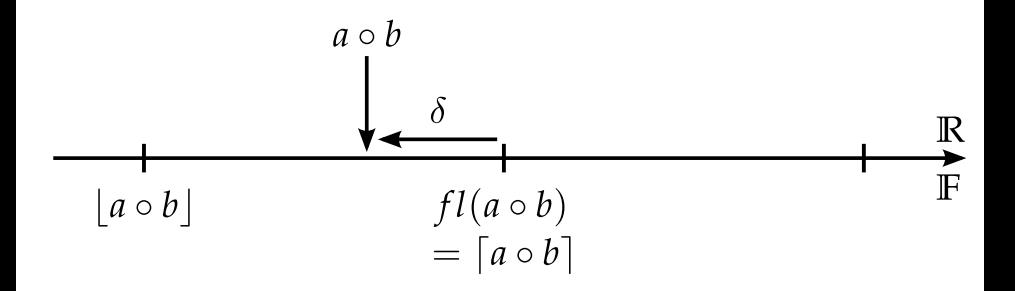

- Transformation sans erreur (la division est un peu plus compliquée):
	- $\rightarrow a \circ b = \sigma + \delta$ .
	- $\rightarrow \sigma = fl(a \circ b)$

 $\blacktriangleright$  Si  $\delta$  < 0 :  $\blacktriangleright$   $|a \circ b| = \frac{f}{a \circ b} - u|$ p,

$$
\blacktriangleright \left[ a\circ b\right] =\mathit{fl}(a\circ b).
$$

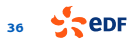

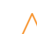

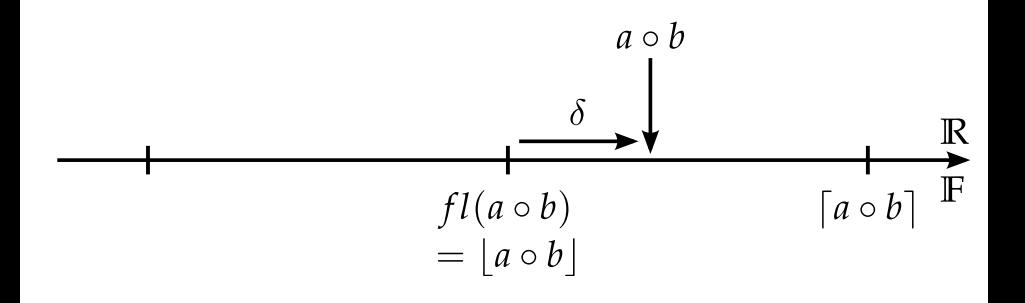

- Transformation sans erreur (la division est un peu plus compliquée):
	- $\rightarrow a \circ b = \sigma + \delta$ .
	- $\rightarrow \sigma = fl(a \circ b)$

 $\bullet$  Si  $\delta > 0$ :  $\blacktriangleright$   $|a \circ b| = \mathit{fl}(a \circ b),$ 

$$
\blacktriangleright \lceil a \circ b \rceil = \mathit{fl}(a \circ b) + \mathit{ulp}.
$$

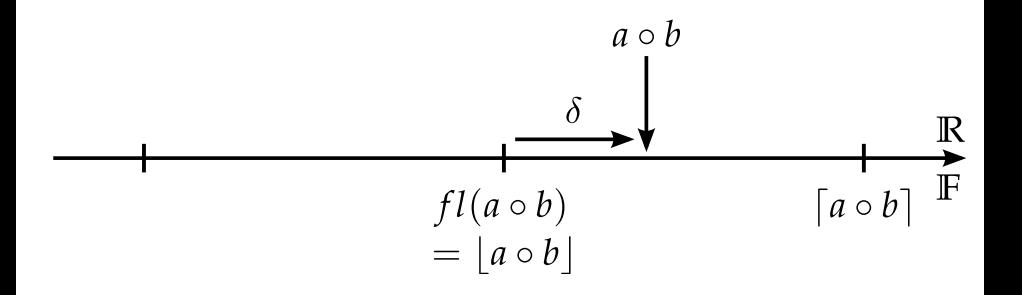

- random : arrondi équiprobable (CESTAC)
	- ►  $p([a \circ b]) = 0.5$
	- $\blacktriangleright$  p(|a  $\circ$  b|) = 0.5

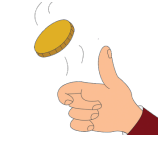

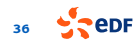

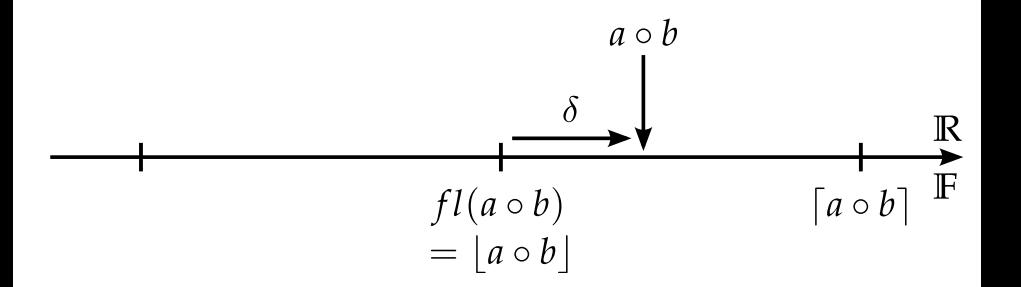

\n- average : arrondi "moyen" 
$$
\triangleright
$$
  $p([a \circ b]) = \frac{\delta}{u/p}$  (si  $\delta > 0$ )  $\triangleright$   $p([a \circ b]) = \frac{u/p - \delta}{u/p}$
\n

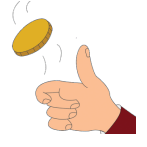

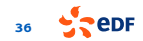

#### L'outil Verrou Sections (non-)instrumentées

\$ valgrind --tool=verrou --rounding-mode=random python

» import math » math.cos(42.) -4.5847217124585136  $\sqrt{math} \cdot \cos(42)$ -4.6689026578736614 » math.cos(42.)

-0.39998531498835133

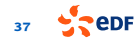

# L'outil Verrou

Sections (non-)instrumentées

```
$ valgrind --tool=verrou --rounding-mode=random \
         –-exclude=libmath.exclude python
```

```
» import math
```

```
» math.cos(42.)
==17509== Using exclusion rule: * /lib/libm-2.11.3.so
-0.39998531498835127
» math.cos(42.)
-0.39998531498835127
» math.cos(42.)
-0.39998531498835127
```
Fichier libmath.exclude:

#sym lib  $/lib/libm-2.11.3.so$ 

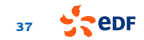

#### Transformation approchée pour la division

<span id="page-62-0"></span>◆ Ce qu'on cherche : a  $\frac{1}{b} = q + r,$ avec  $q = \frac{f}{a/b}$ . Algorithme proposé : Input :  $a, b$ Output :  $\tilde{r}$  tel que  $a/b \simeq \frac{f}{a/b} + \tilde{r}.$ 1  $q \leftarrow \frac{f}{a/b}$ 2  $(p, s) \leftarrow \text{twoprod}(b, q)$ 3  $t \leftarrow \text{fl}(a-p)$ 4  $u \leftarrow \text{fl}(t - s)$ 5  $\tilde{r} \leftarrow \operatorname{fl}(u/b)$  $q =$ a b =  $\sqrt{ }$  $\tilde{r} =$ u b

◆ Idée de la preuve :

$$
q=\frac{a}{b}\left(1+\epsilon_1\right)
$$

$$
p = b q (1 + \epsilon_2)
$$
  
=  $a(1 + \epsilon_1)(1 + \epsilon_2)$ 

 $t = a - p$  (Lemme de Sterbenz)

$$
u = (t - s)(1 + \epsilon_3)
$$
  
=  $(a - (p + s))(1 + \epsilon_3)$   
=  $(a - bq)(1 + \epsilon_3)$   
=  $br(1 + \epsilon_3)$ 

$$
\tilde{r} = \frac{a}{b} (1 + \epsilon_4) \n= r (1 + \epsilon_3) (1 + \epsilon_4).
$$

### Tests et branchements : exemple de [M](#page-50-0)AAP

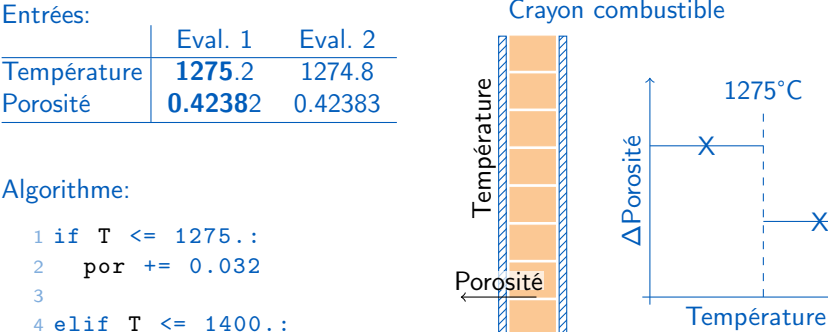

#### Crayon combustible

1275°C

X

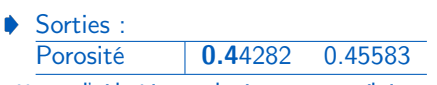

5 por += 0.019

<span id="page-63-0"></span>Entrées:

Algorithme:

3

6 7 # ...

Synchrone vs asynchrone

- <span id="page-64-0"></span>synchrone (ex: CADNA)
- asynchrone (ex: Verrou)

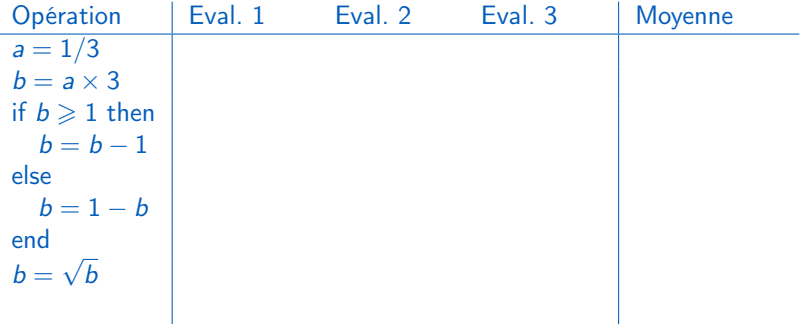

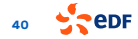

Synchrone vs asynchrone

- synchrone (ex: CADNA)
- asynchrone (ex: Verrou)

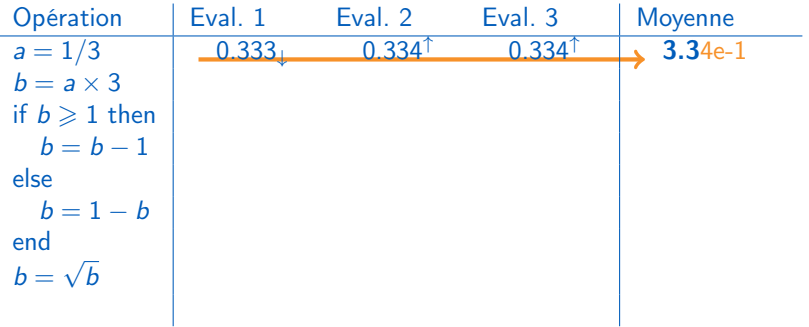

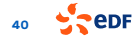

Synchrone vs asynchrone

- synchrone (ex: CADNA)
- asynchrone (ex: Verrou)

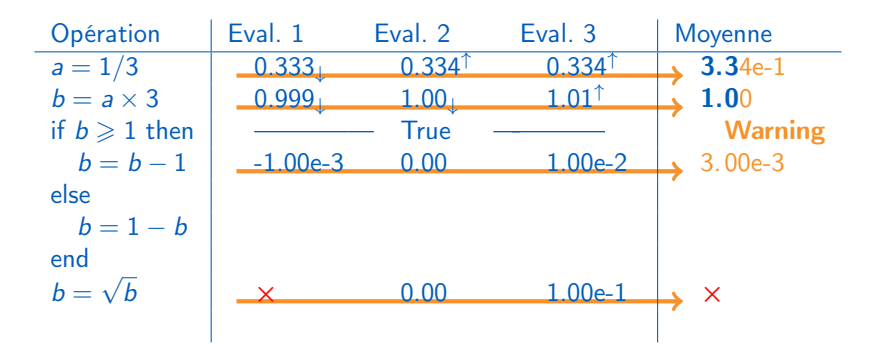

Synchrone vs asynchrone

- synchrone (ex: CADNA)
- asynchrone (ex: Verrou)

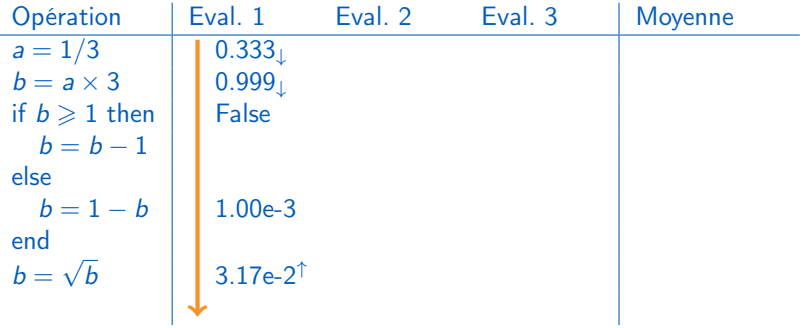

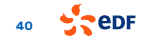

Synchrone vs asynchrone

- synchrone (ex: CADNA)
- asynchrone (ex: Verrou)

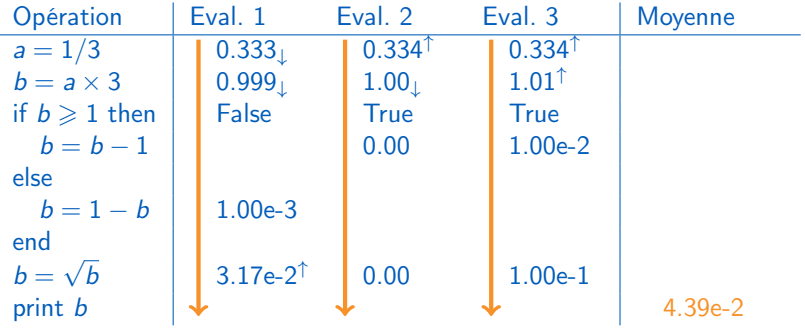

### Arithmétique stochastique  $\triangle$

Synchrone vs asynchrone : exemple

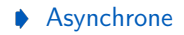

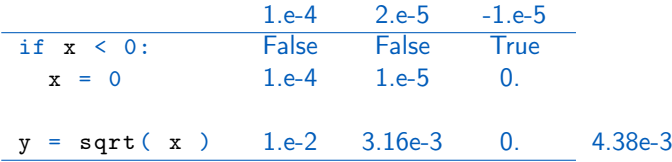

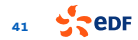

### Arithmétique stochastique  $\triangle$

Synchrone vs asynchrone : exemple

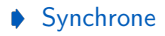

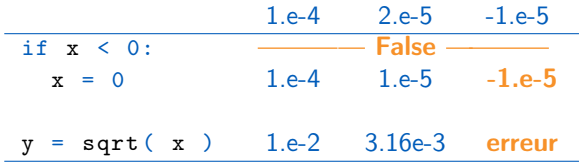

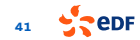

#### Application : CND par ultra-sons Code Athena 2D

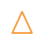

<span id="page-71-0"></span>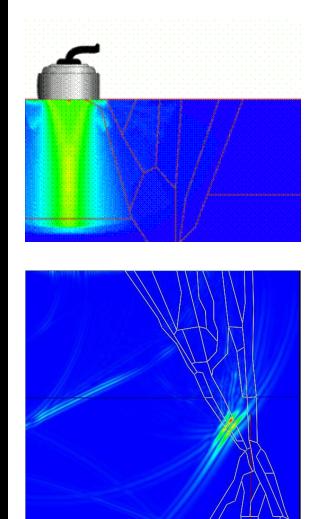

#### Résultat produit : "A-scan"

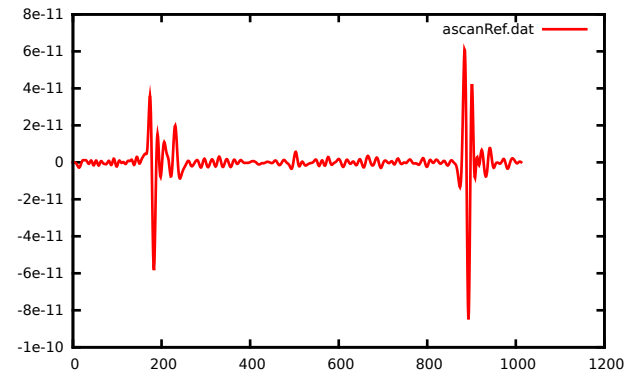

**eDF**
#### Application : CND par ultra-sons Code Athena 2D

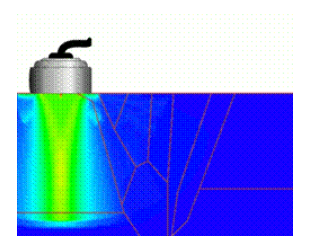

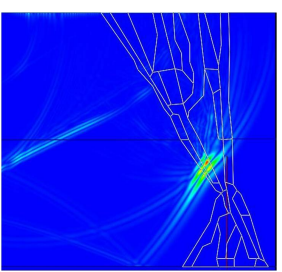

#### Contrôle Non Destructif par Ultra-Sons

- $\bullet$  études réalisées par la R&D + ingénierie
- sous contrôle de l'ASN

#### Code Athena 2D

- 36k lignes de code
- $\rightarrow$  Fortran 77 + Fortran 90
- Dépendances : BLAS, LAPACK
- Code "connu"

#### Objectifs de l'étude

- Pas de problème identifié
- Test de "routine"

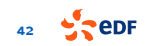

### Application : CND par ultra-sons

Tests de non-régression dans verrou

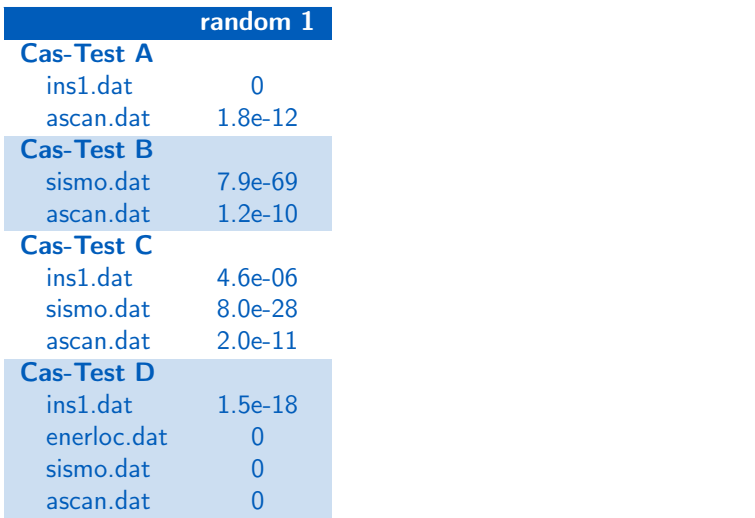

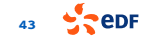

## Application : CND par ultra-sons

Tests de non-régression dans verrou

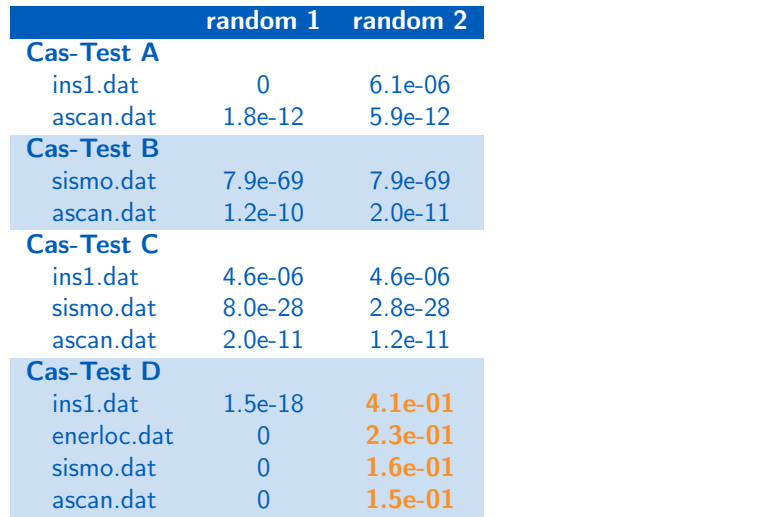

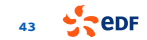

## Application : CND par ultra-sons  $\triangle$

Tests de non-régression dans verrou

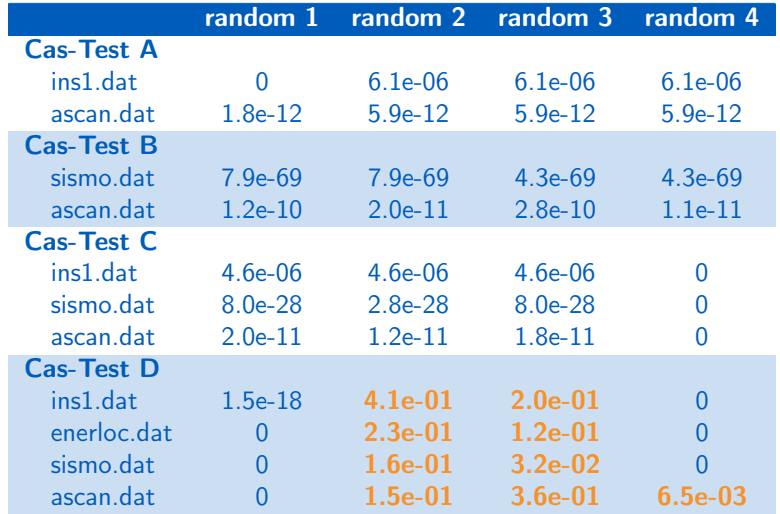

## Application : CND par ultra-sons  $\triangle$

Cas-test problématique

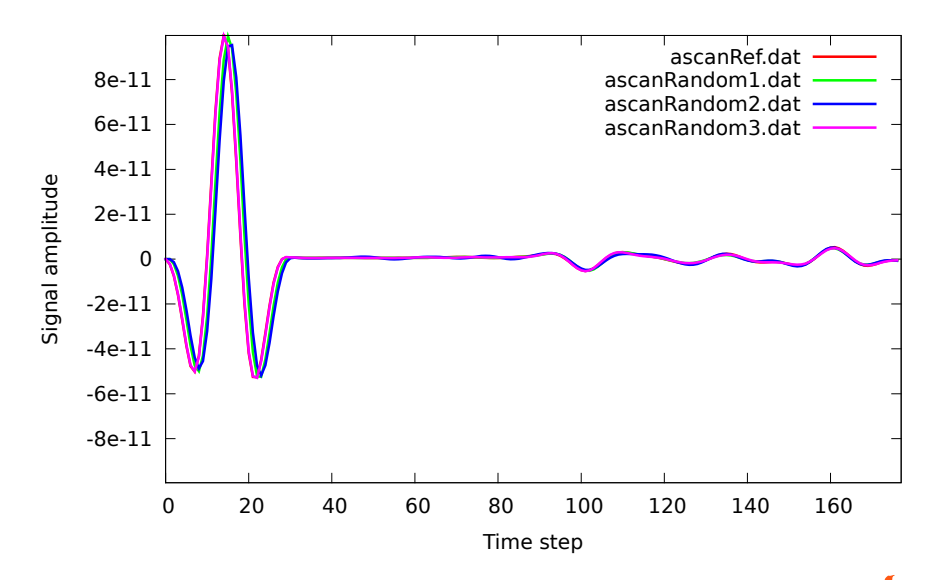

**eDF** 

# Application : CND par ultra-sons  $\triangle$

Cas-test problématique

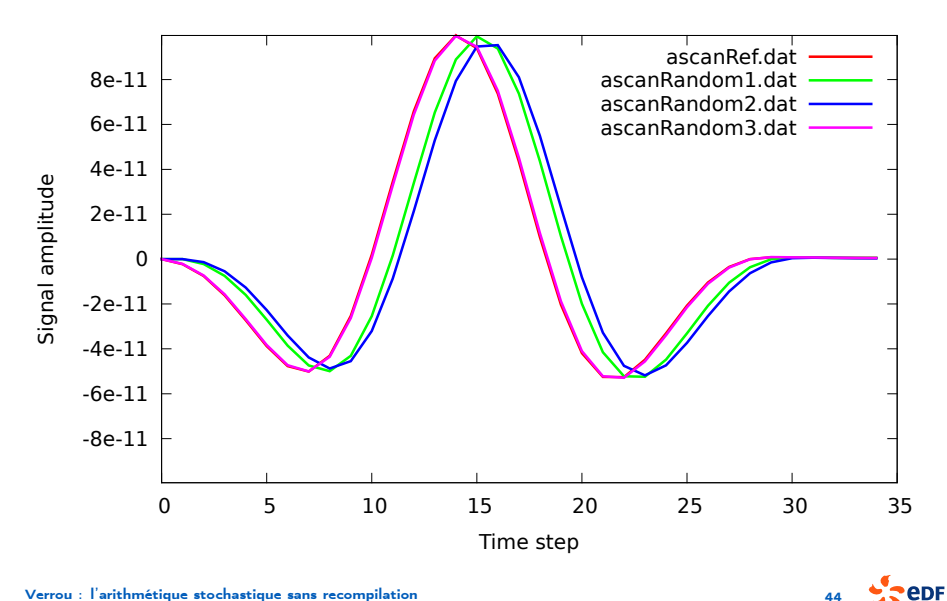

<span id="page-78-0"></span>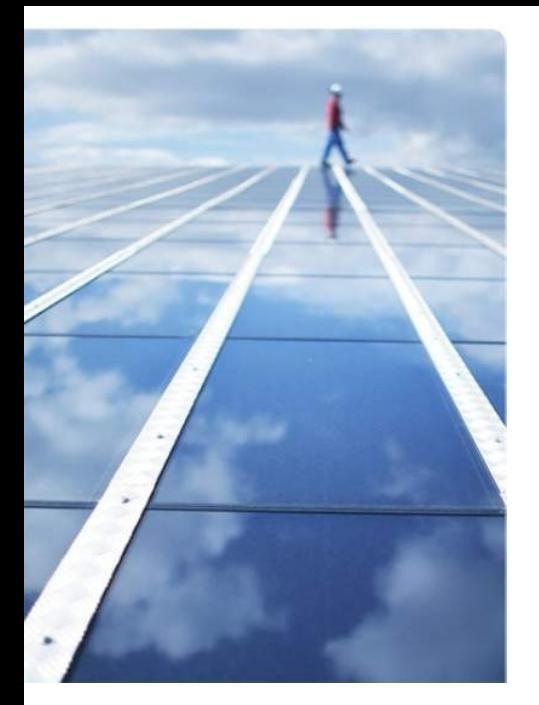

### [Applications](#page-71-0)

#### 6. [L'outil Verrou](#page-51-0)

#### 7. [CESTAC](#page-63-0)

8. [Applications](#page-71-0) [Athena-2D : ultra-sons](#page-71-0) [Apogene : planif. production](#page-78-0)

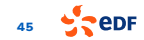

#### $\bullet$  assurer l'équilibre production  $=$  consommation, minimiser les coûts de production.

Application : planification de production

Code Apogene v1

Code Apogene

**▶ 300k+ lignes de Fortran,** 

Planification court terme

- **▶** "boîte noire":
	- **aucune connaissance préalable,**
	- $\blacktriangleright$  difficile à recompiler ;
- dépendance à IBM ILOG CPLEX.

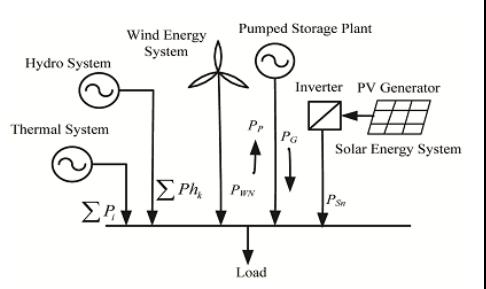

#### **Objectifs**

investiguer un problème de non-reproductibilité en cas de re-numérotation des vallées hydrauliques

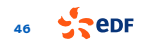

Verrou : Localisation d'erreurs par bisection

log.L .../apogene.release<br>volum2 .../apogene.release volum2\_  $\ldots$ /apogene.release<br>bilpla\_  $\ldots$ /apogene.release bilpla\_  $\ldots$ /apogene.release<br>ecrval  $\ldots$ /apogene.release ecrval\_ .../apogene.release<br>print plath .../apogene.release print\_plath\_ .../apogene.release<br>classer groupes .../apogene.release classer\_groupes\_ .../apogene.release<br>etupla\_ .../apogene.release etupla\_ .../apogene.release<br>couhyd\_pi\_ .../apogene.release .../apogene.release ecrplr\_ .../apogene.release<br>imovi .../apogene.release  $\ldots$ /apogene.release resopt\_ .../apogene.release<br>getgrp\_marginal\_ .../apogene.release getgrp\_marginal\_ .../apogene.release<br>ecrpla\_ .../apogene.release .../apogene.release fin\_exec\_main\_ .../apogene.release<br>decopt\_pi\_ .../apogene.release decopt\_pi\_ .../apogene.release<br>paraend .../apogene.release paraend\_ .../apogene.release resopt\_cnt\_zones\_ .../apogene.release apstop .../apogene.release ihyd\_ .../apogene.release<br>impression info .../apogene.release .../apogene.release coupla\_ .../apogene.release gere\_print\_plath\_ .../apogene.release log .../apogene.release thepla\_ .../apogene.release coutot\_ .../apogene.release iprit .../apogene.release

Delta-Debugging [A. Zeller, 1999]

 $\rightarrow$ 

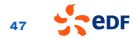

### Application : planification de production  $\qquad \qquad \triangle$

Verrou : Localisation d'erreurs par bisection

# log.L .../apogene.release # volum2\_ .../apogene.release # bilpla\_ .../apogene.release # ecrval\_ .../apogene.release .../apogene.release<br>.../apogene.release # classer\_groupes\_<br># etupla\_ # etupla\_ .../apogene.release # couhyd\_pi\_ .../apogene.release # ecrplr\_ .../apogene.release  $\ldots$ /apogene.release # resopt\_ .../apogene.release  $\ldots$ /apogene.release # ecrpla\_ .../apogene.release # fin\_exec\_main\_ .../apogene.release # decopt\_pi\_ .../apogene.release .../apogene.release<br>.../apogene.release # resopt\_cnt\_zones\_ # apstop\_ .../apogene.release # ihyd\_ .../apogene.release  $\ldots$ /apogene.release # coupla\_ .../apogene.release # gere\_print\_plath\_ .../apogene.release # log .../apogene.release # thepla\_ .../apogene.release # coutot\_ .../apogene.release  $\ldots$ /apogene.release

Delta-Debugging [A. Zeller, 1999]

 $\rightarrow$   $\times$ 

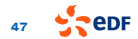

Verrou : Localisation d'erreurs par bisection

# log.L .../apogene.release # volum2\_ .../apogene.release # bilpla\_ .../apogene.release # ecrval\_ .../apogene.release  $\dots/a$  pogene.release # classer\_groupes\_ .../apogene.release .../apogene.release<br>.../apogene.release # couhyd\_pi\_<br># ecrplr\_ # ecrplr\_ .../apogene.release # imovi\_ .../apogene.release # resopt\_ .../apogene.release # getgrp\_marginal\_ .../apogene.release .../apogene.release fin\_exec\_main\_ .../apogene.release<br>decopt\_pi\_ .../apogene.release decopt\_pi\_ .../apogene.release<br>paraend .../apogene.release paraend\_ .../apogene.release resopt\_cnt\_zones\_ .../apogene.release apstop .../apogene.release ihyd\_ .../apogene.release<br>impression info .../apogene.release  $\ldots$ /apogene.release coupla\_ .../apogene.release gere\_print\_plath\_ .../apogene.release log .../apogene.release thepla\_ .../apogene.release coutot\_ .../apogene.release iprit .../apogene.release

Delta-Debugging [A. Zeller, 1999]

 $\rightarrow$   $\times$ 

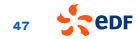

Verrou : Localisation d'erreurs par bisection

# log.L .../apogene.release # volum2\_ .../apogene.release # bilpla\_ .../apogene.release # ecrval\_ .../apogene.release  $\dots$ /apogene.release # classer\_groupes\_ .../apogene.release # etupla\_ .../apogene.release  $\dots$ /apogene.release ecrplr\_ .../apogene.release<br>imovi .../apogene.release  $\ldots$ /apogene.release resopt\_ .../apogene.release<br>getgrp\_marginal\_ .../apogene.release getgrp\_marginal\_ .../apogene.release<br>ecrpla\_ .../apogene.release .../apogene.release fin\_exec\_main\_ .../apogene.release<br>decopt\_pi\_ .../apogene.release decopt\_pi\_ .../apogene.release<br>paraend .../apogene.release paraend\_ .../apogene.release<br>resopt cnt\_zones\_ .../apogene.release  $\ldots$ /apogene.release apstop .../apogene.release ihyd\_ .../apogene.release<br>impression info .../apogene.release  $\ldots$ /apogene.release coupla\_ .../apogene.release gere\_print\_plath\_ .../apogene.release log .../apogene.release thepla\_ .../apogene.release coutot\_ .../apogene.release iprit .../apogene.release

Delta-Debugging [A. Zeller, 1999]

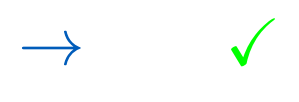

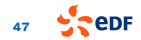

Verrou : Localisation d'erreurs par bisection

log.L .../apogene.release<br>volum2 .../apogene.release volum2\_<br>bilpla\_ matched .../apogene.release bilpla\_ .../apogene.release<br>ecrval .../apogene.release ecrval\_ .../apogene.release<br>print plath .../apogene.release print\_plath\_ .../apogene.release<br>classer groupes .../apogene.release classer\_groupes\_ .../apogene.release<br>etupla\_ .../apogene.release etupla\_ .../apogene.release<br># couhyd\_pi\_ .../apogene.release # couhyd\_pi\_ .../apogene.release # ecrplr\_ .../apogene.release # imovi\_ .../apogene.release # resopt\_ .../apogene.release # getgrp\_marginal\_ .../apogene.release .../apogene.release fin\_exec\_main\_ .../apogene.release<br>decopt\_pi\_ .../apogene.release decopt\_pi\_ .../apogene.release<br>
paraend .../apogene.release paraend\_ .../apogene.release resopt\_cnt\_zones\_ .../apogene.release apstop .../apogene.release ihyd\_ .../apogene.release<br>impression info .../apogene.release  $\ldots$ /apogene.release coupla\_ .../apogene.release gere\_print\_plath\_ .../apogene.release log .../apogene.release thepla\_ .../apogene.release coutot\_ .../apogene.release iprit .../apogene.release

Delta-Debugging [A. Zeller, 1999]

 $\rightarrow$   $\times$ 

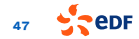

Verrou : Localisation d'erreurs par bisection

log.L .../apogene.release<br>volum2 .../apogene.release volum2\_  $\ldots$ /apogene.release<br>bilpla\_  $\ldots$ /apogene.release bilpla\_  $\ldots$ /apogene.release<br>ecrval  $\ldots$ /apogene.release ecrval\_ .../apogene.release<br>print plath .../apogene.release print\_plath\_ .../apogene.release<br>classer groupes .../apogene.release classer\_groupes\_ .../apogene.release<br>etupla\_ .../apogene.release etupla\_ .../apogene.release<br># couhyd\_pi\_ .../apogene.release  $\ldots$ /apogene.release ecrplr\_ .../apogene.release<br>imovi .../apogene.release  $\ldots$ /apogene.release resopt\_ .../apogene.release<br>getgrp\_marginal\_ .../apogene.release  $\ldots$ /apogene.release ecrpla<sub>c</sub> .../apogene.release fin\_exec\_main\_ .../apogene.release # decopt\_pi\_ .../apogene.release paraend\_ .../apogene.release resopt\_cnt\_zones\_ .../apogene.release apstop .../apogene.release # ihyd\_ .../apogene.release .../apogene.release coupla\_ .../apogene.release gere\_print\_plath\_ .../apogene.release log .../apogene.release thepla\_ .../apogene.release # coutot\_ .../apogene.release  $\ldots$ /apogene.release

Delta-Debugging [A. Zeller, 1999]

#### **Entrées** :

- $\triangleright$  script de lancement
- $\triangleright$  script de comparaison

Sortie :

 $\triangleright$  DDmax: ensemble maximal de fonctions générant une erreur

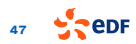

Apogene : Verrou + Delta Debugging

#### Symboles instables :

```
couhyd_pi_
coutot_
decopt_pi_
ihyd_
iprit_
matctr_pi_
nzsv1_
opti_un_grth_
pildef_
prosca_
proxmyqn_
recrea_pi_
relax_vol_
remise_grad_
scale_hyd_
thpdyn_
```
#### **▶** Lignes source instables :

COUHYD\_PI.f:196 COUHYD\_PI.f:197 COUHYD\_PI.f:198 COUHYD\_PI.f:199 COUHYD\_PI.f:200 COUHYD\_PI.f:203 COUHYD\_PI.f:204 COUHYD\_PI.f:205 COUHYD\_PI.f:206 COUHYD\_PI.f:208 COUHYD\_PI.f:211 COUHYD\_PI.f:212 COUHYD\_PI.f:213 COUHYD\_PI.f:215 COUTOT.f:61  $C\cap T$ <sup>f</sup> $f:64$ COUTOT.f:65 COUTOT.f:70 COUTOT. f:91 COUTOT.f:96 COUTOT.f:98

. . .

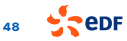

Apogene : Verrou + Delta Debugging

#### Symboles instables : couhyd\_pi\_ coutot\_ decopt\_pi\_ ihyd\_ iprit\_ matctr\_pi\_ nzsv1\_ opti\_un\_grth\_ pildef\_ prosca\_ proxmyqn\_ recrea\_pi\_ relax\_vol\_ remise\_grad\_ **▶** Lignes source instables : COUHYD\_PI.f:196 COUHYD\_PI.f:197 COUHYD\_PI.f:198 COUHYD\_PI.f:199 COUHYD\_PI.f:200 COUHYD\_PI.f:203 COUHUD DI £.004 1/2 journée pour mettre en place l'étude 4 jours de calcul (slow down =  $9\times$ ) instabilités trouvées ! Court in the country of the country of the country of the country of the country of the country of the country of the country of the country of the country of the country of the country of the country of the country of the

COUTOT.f:61  $C$ <sup>O</sup>UTOT $f:64$ COUTOT.f:65 COUTOT.f:70 COUTOT. f:91 COUTOT.f:96 COUTOT.f:98

. . .

[Verrou : l'arithmétique stochastique sans recompilation](#page-0-0) 48

scale\_hyd\_ thpdyn\_

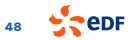